### Project Caesar, a blueprint for numerical evaluation of Feynman integrals based on: **arXiv:2201.02576**

in collaboration with:

**Ayres Freitas, Janusz Gluza, Krzysztof Grzanka, Martijn Hidding, Ievgen Dubovik**

Johann Usovitsch

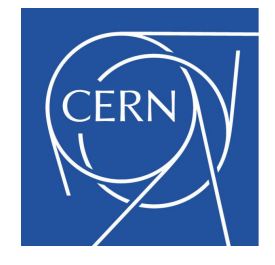

03. February 2022

# **Outline**

## 1 Introduction

2 Caesar: blueprint for numerical evaluation of Feynman integrals

### 3 Benchmarks

- **Generating the lines**
- **•** v3t181
- o taNp1
- 2lbox

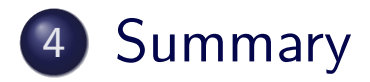

## Electroweak Precision Physics

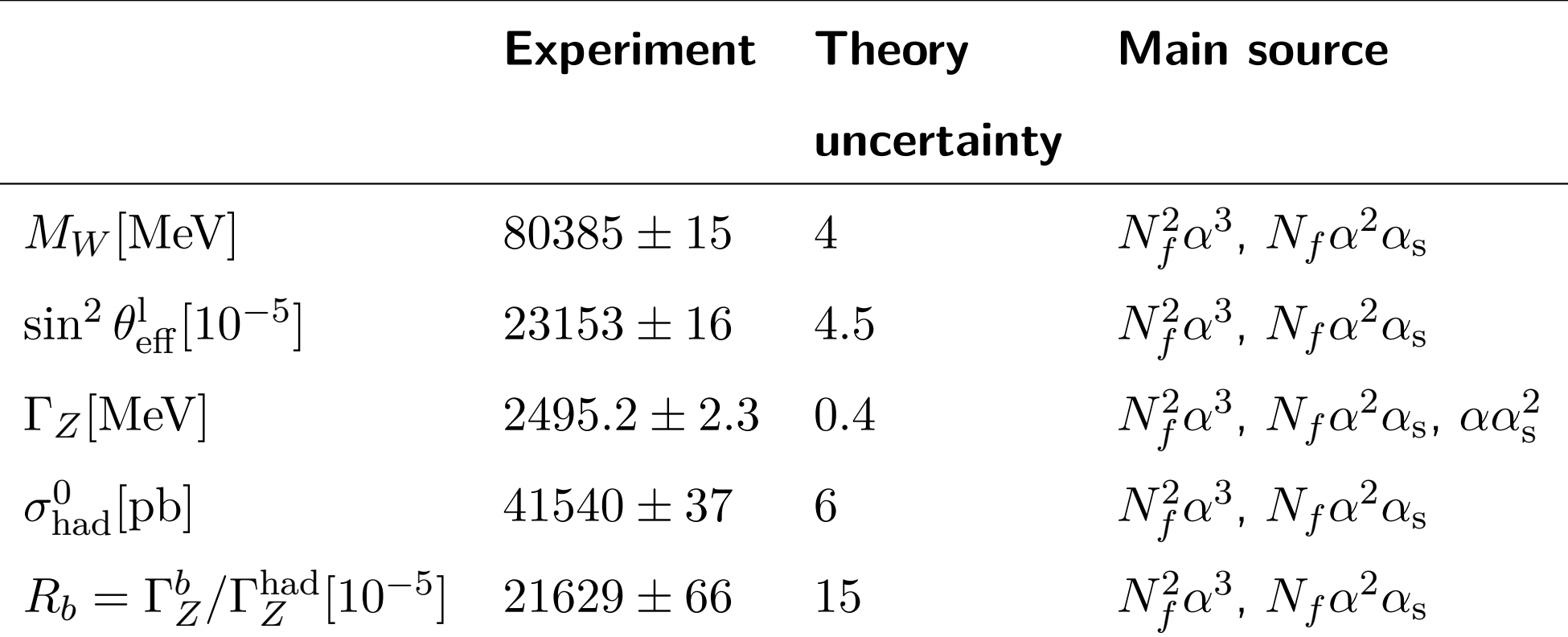

- <span id="page-2-0"></span>• The number of Z-bonos collected at LEP is  $1.7 \times 10^7$
- Many pseudo observables are determined with high precision
- Present theoretical predictions (at least one order of magnitude better) are accurate enough to fullfill experimental demands

## Overview Experiment Future

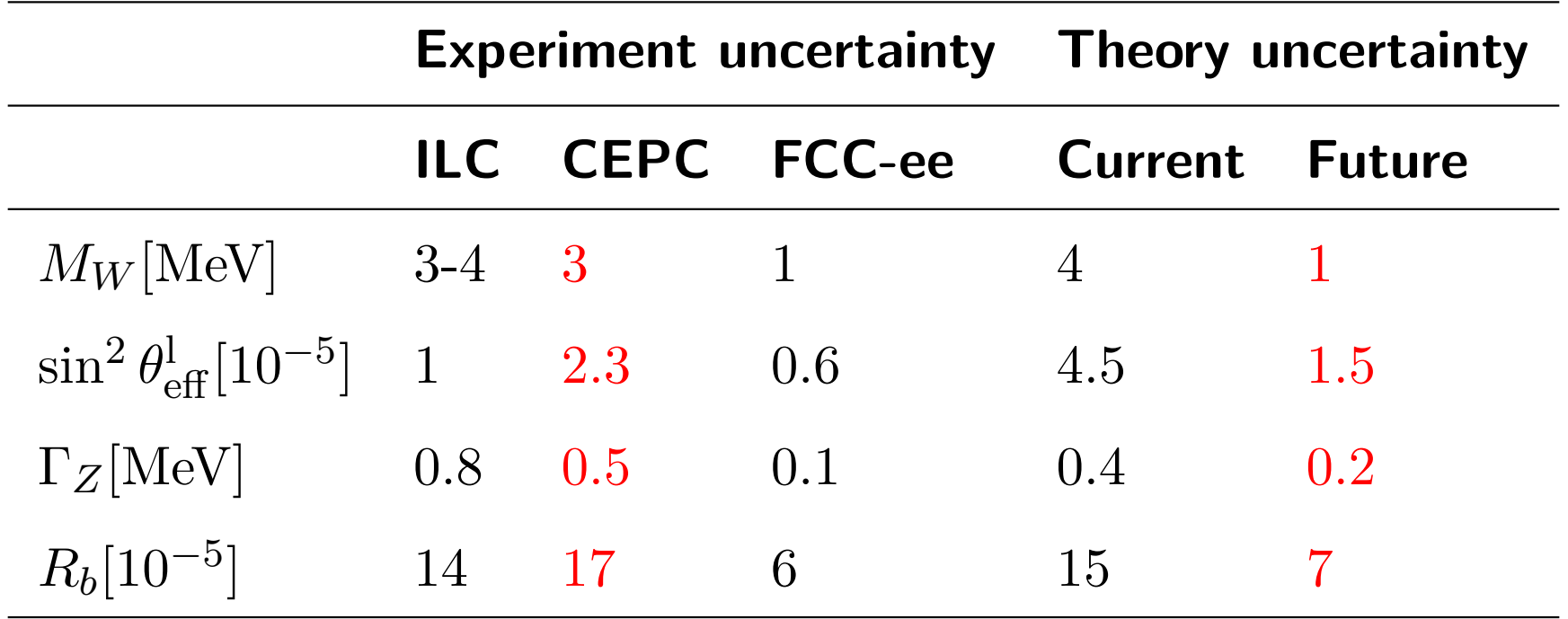

- The concepts for the new experiments will have new demands to the theoreticle predictions
- The projection to the theory errors in the future assumes that the  $m$ issing corrections  $\alpha \alpha_{\rm s}^2$ ,  $N_f^2 \alpha^3$ ,  $N_f \alpha^2 \alpha_{\rm s}$  will become available
- **•** Theoretical computations are universal

## Samples of three-loop Feynman integrals

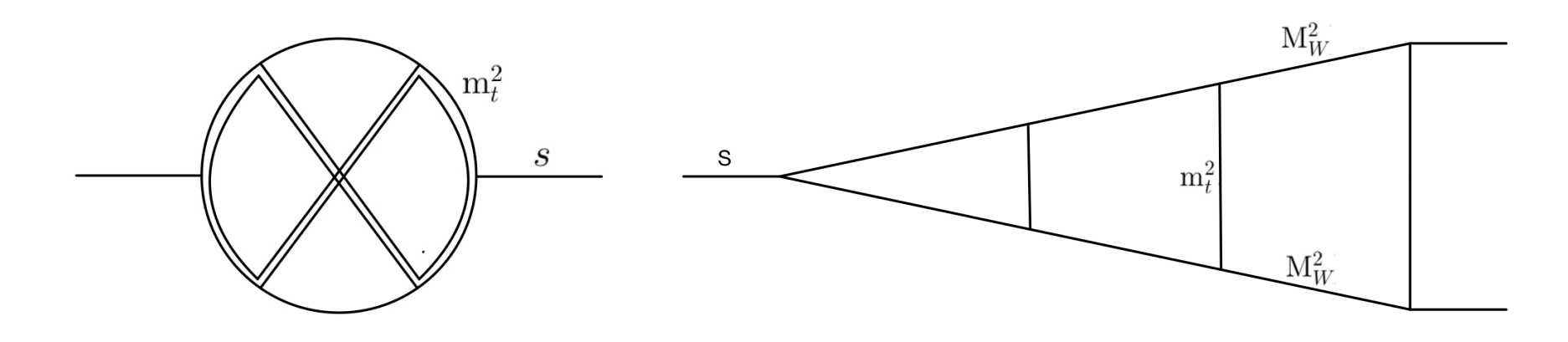

- We project all Feynman integrals to scalar integrals
- <span id="page-4-0"></span>We [nee](#page-2-0)[d to com](#page-4-0)pute all Feynman integrals only up to the finite order in  $\epsilon = (4 - d)/2$ , *d* the space time dimension
- At the end we want to make sure we are able to compute all three-loop Feynman integrals appearing in e.g. the  $Zbb$  vertex numerically with as many significant digits as appropriate in physical kinematic regions, this statement is very fresh
- We perform the computations with automated tools

# Grading the difficulty of a computation

• The integrals depend on up to four dimensionless parameters

$$
\left\{\frac{M_H^2}{M_Z^2}, \frac{M_W^2}{M_Z^2}, \frac{m_t^2}{M_Z^2}, \frac{(s+i\delta)}{M_Z^2}\right\}\Big|_{s=M_Z^2}
$$
 (1)

- Many of them contain ultraviolet and infrared singularities, even though the divergences cancel in the final result
- Co[mpu](#page-2-0)[tations](#page-4-0) [in](#page-4-0)volve  $\mathcal{O}(100)$  master integrals

## Numerical Methods

Many formal successfull studies are available on the market.

- **Loop tree duality** [Capatti, Hirschi, Pelloni, Ruijl, 2021] progress of the automatisation is already in the implementation stage
- Unitarity cut techniques [Abreu, Ita, Page,Tschernow,2021] progress of the automatisation is already in the implementation stage
- pySecDec approach [Long Chen, Heinrich, Jones, Kerner, Klappert, Schlenk, 2021] fully automated
- Auxiliary mass flow [Brønnum-Hansen, Melnikov, Quarroz, Chen-YuWang, 2021], [Xiao Liu, Yan-Qing Ma,

2022] fully automated

• Solving a system of differential equations numerically [Lee, Smirnov, Smirnov, 2018], [Mandal, Zhao, 2019], [Moriello, 2019], [Bonciani, Del Duca, Frellesvig, Henn, Hidding, Maestri, Moriello, Salvatori, Smirnov, 2019], [Hidding, 2020], [Abreu, Ita, Moriello, Page, Tschernow, Zeng 2020] fully automated, publication is in accelerating progress

## Feynman integral

$$
T(a_1, ..., a_N) = \int \left(\prod_{i=1}^L d^d \ell_i\right) \frac{1}{P_1^{a_1} P_2^{a_2} ... P_N^{a_N}}, \quad N = \frac{L}{2}(L+1) + LE
$$
\n(2)

- $P_j = q_j^2$  $j^2_j - m^2_j, \ j = 1, \ldots, N,$  are the inverse propagators
- <span id="page-7-0"></span>The momenta  $q_j$  are linear combinations of the loop momenta  $\ell_i$ ,  $i = 1, \ldots, L$  $i = 1, \ldots, L$  $i = 1, \ldots, L$  $i = 1, \ldots, L$  $i = 1, \ldots, L$  for an *L*-loop integral, and external momenta  $p_k$ ,  $k = 1, \ldots, E$  for  $E + 1$  external legs
- The  $m_j$  are the propagator masses
- The  $a_j$  are the (integer) propagator powers
- Auxiliary mass flow [AMF] propagators are:  $P_j = q_j^2$  $j^2 - m_j^2 + i\eta$
- AMF- $\epsilon$  matching is a brilliant tool which is on par with finite field methods in IBP reductions

## Differential Equations

• Each family of Feynman integrals  $T(a_1, \ldots, a_N)$  may be charcterized through a system of differential equations [Kotikov, 1991], [Remiddi, 1997], [Gehrmann, Remiddi, 2000]

$$
\partial_{s_i} \vec{f} = M_{s_i}(s_i, \epsilon) \vec{f} \tag{3}
$$

and a set of master integrals  $\bar{f}$ 

- We take derivatives in kinematic invariants and masses denoted as *s<sup>i</sup>*  $\overline{\mathbf{f}}$
- We express these derivatives again as a linear combination in terms of the same master integrals with the help of integration-by-parts identities [Chetyrkin, Tkachov, 1981]

The difficult part is to cast a physics problem in the form of Eq. (3). If this is done successfully, we have powerful tools to solve the physics problem.

# Caesar: blueprint for numerical evaluation of Feynman integrals

- Developers team: Martijn Hidding and me.
- Basic idea: Caesar has an interface to Kira, Reduze 2 [Von Manteuffel, Studerus, 2012], (pySecDec [Borowka et al., 2018] or AMFlow [Xiao Liu, Yan-Qing Ma, 2022]) and DiffExp [Martijn Hidding, 2021].
- Kira the backbone / major bottleneck of the Caesar project solves [linear s](#page-9-0)ystem of equations
- <span id="page-9-0"></span>• Reduze 2 - finds candidates for a finite basis of master integrals
- pySecDec computes these master integrals in Euclidean regions boundary terms for the system of differential equations
- AMFlow computes these master integrals in physical regions boundary terms for the system of differential equations
- DiffExp transports the boundary terms to an arbitrary physical point
- **Error estimate:** repeat the chain of tools for different initial boundary terms

## One Possible Application of Caesar

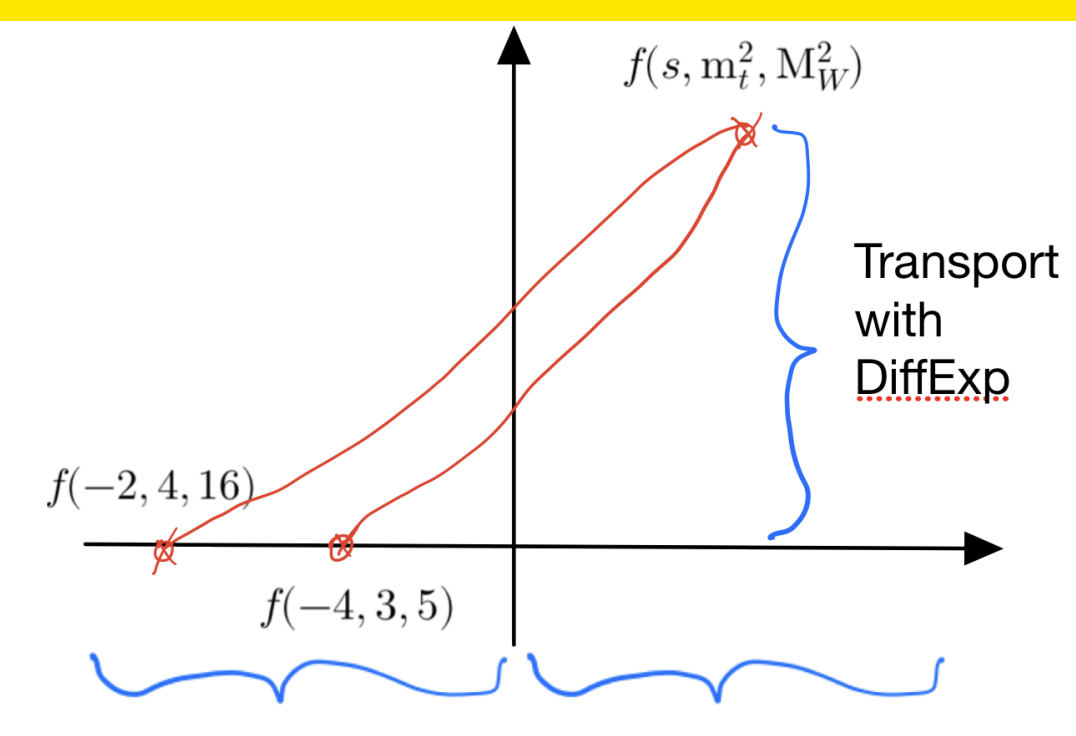

Fuclidean Minkowski

- <span id="page-10-0"></span>All master integrals *f<sup>i</sup>* (*...*) are finite integrals (Reduze)
- Master integrals *f<sup>i</sup>* (*...*) are evaluated numerically in Euclidean regions ( $pySecDec$ ) or with (AMFlow)  $\rightarrow$  initial boundary terms
- o System of differential equations is generated with (Kira)
- Use series expansion of the system of differential equations to transport from the initial boundary terms to Minkowskien physical regions  $(DiffExp)$  11/23

# The advantage of automated differential equations -  $\epsilon^0$

- While auxiliary mass flow gives numerical results for arbitrary feynman integrals one point at a time
- Automated differential equations give numerical results one line at a time.

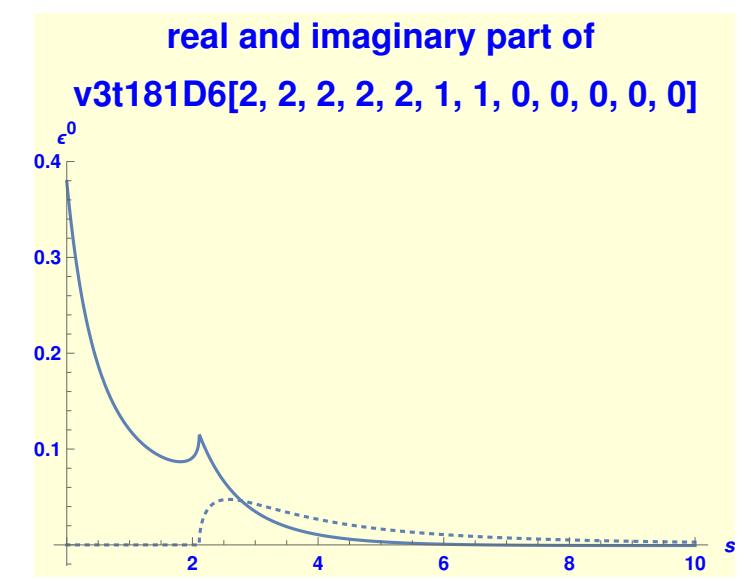

- Timing: Total time: 254.769 sec, AMFlow one point 171 sec, DiffExp preparing the line: 12 sec
- Accuracy 20 digits

# The advantage of automated differential equations -  $\epsilon^1$

- While auxiliary mass flow gives numerical results for arbitrary feynman integrals one point at a time
- Automated differential equations give numerical results one line at a time.

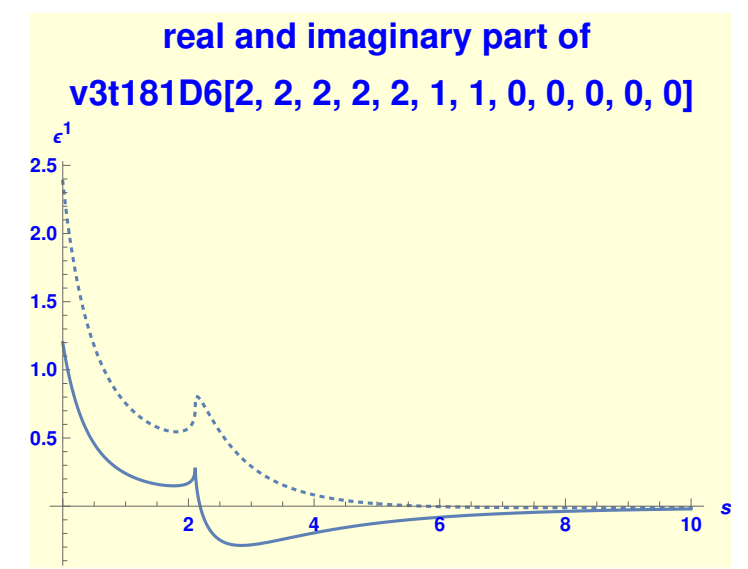

- Timing: Total time: 254.769 sec, AMFlow one point 171 sec, DiffExp preparing the line: 12 sec
- Accuracy: 20 digits

# The advantage of automated differential equations -  $\epsilon^2$

- While auxiliary mass flow gives numerical results for arbitrary feynman integrals one point at a time
- Automated differential equations give numerical results one line at a time.

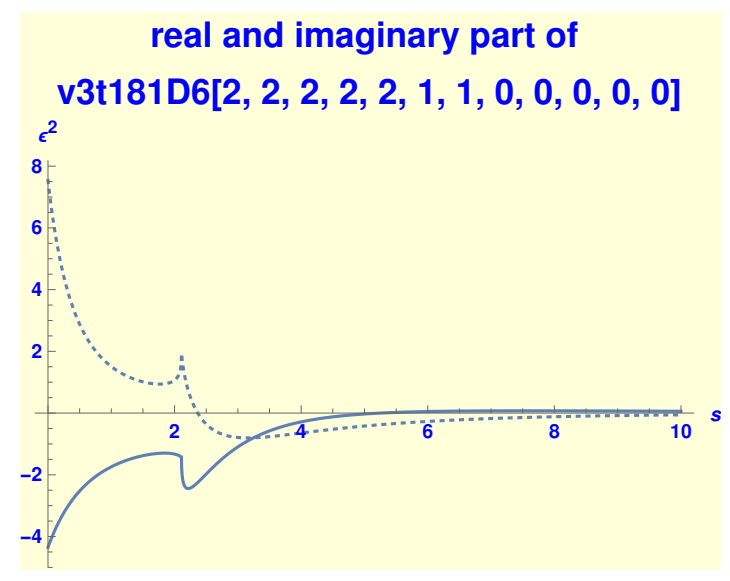

- Timing: Total time: 254.769 sec, AMFlow one point 171 sec, DiffExp preparing the line: 12 sec
- Accuracy 20 digits

## Caesar: Integralfamily v3t181

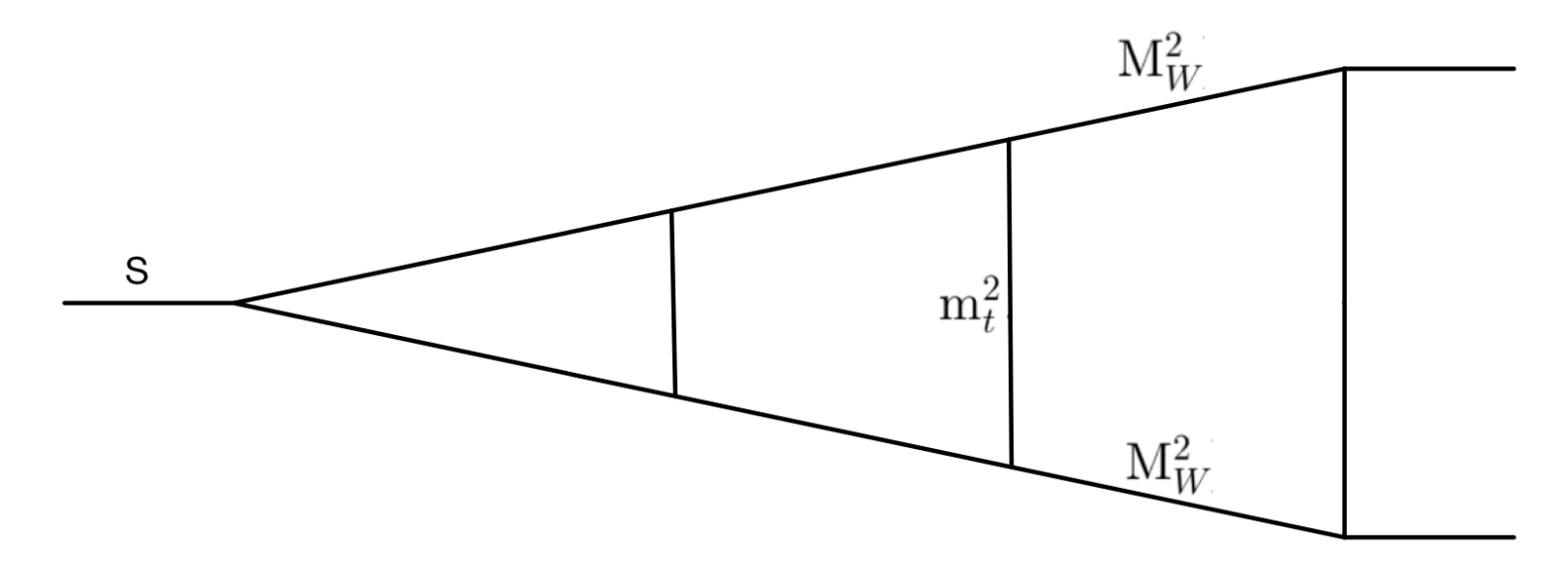

In Euclidean regions  $(s,M_W^2,m_t^2){=}(-2,4,16)$ 

-> v3t181*<sup>d</sup>*=4−2 [1*,* 1*,* 1*,* 1*,* 0*,* 1*,* 1*,* 1*,* 1*,* 0*,* 0*,* 0] = 0*.*133952666444160183902749812 with 25 significant digits

- At the present stage of the project this high accuracy was achieved semi-automatic
- Today AMFlow should give this precision fully automatically.
- 5 times longer run time compared to an 8 digit result (see next slide)

## Caesar: Integralfamily v3t181

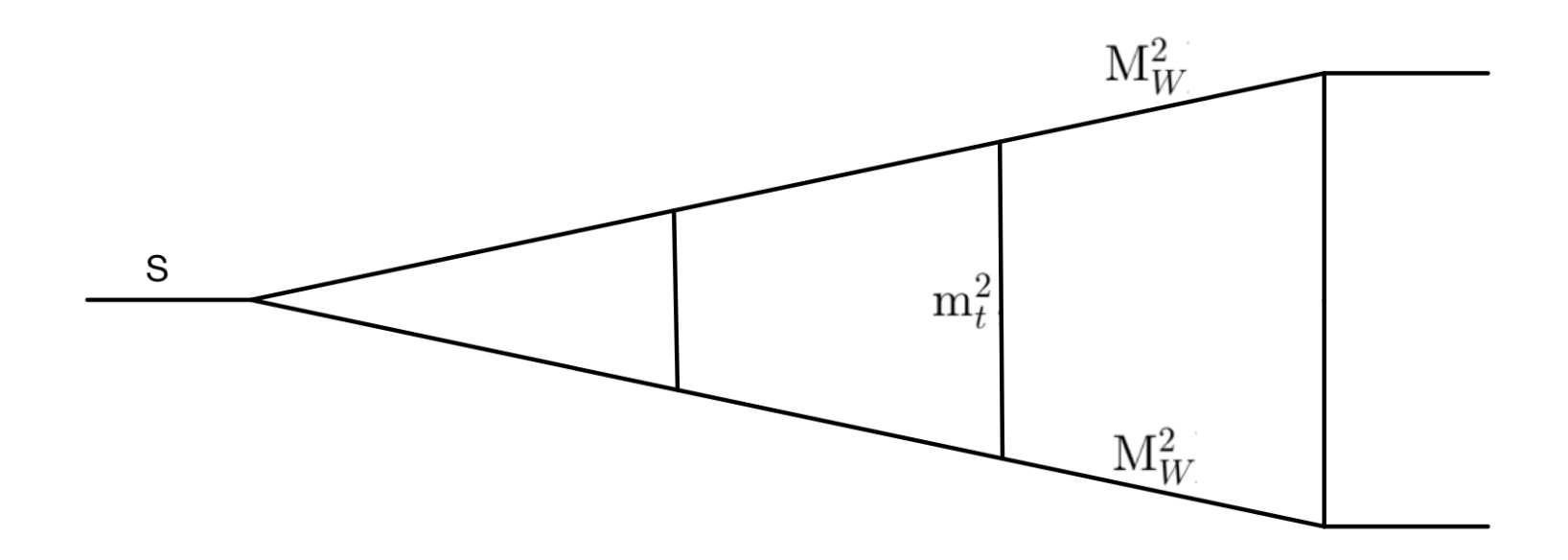

- In physical regions  $(s, M_W^2, m_t^2)$ = $(1, (\frac{401925}{4559382})^2, (\frac{433000}{227969})^2)$ 
	- -> v3t181<sup>d=4−2</sup><sup>∈</sup>[1, 1, 1, 1, 1, 1, 1, 1, 1, -3, 0, 0] = 2*.*00000000000  $\epsilon^3$  $+\frac{9.8700393436 +18.8495559213 i}{\epsilon^2}$  $\overline{\epsilon^2}$ − 26*.*507336797 −41*.*196707081 *i*  $\epsilon$  $+(2.29574523 + 201.06880207 i) + O(\epsilon)$
- Fully automated following the blueprint Caesar

## Few comments about v3t181

- The integral v3t181 has 77 master integrals all in different dimensions,  $d=4,6,8$ .
- Automatic resale of master integrals is implemented to meet the requirement that the matrix of system of differential equations is finite in the  $\epsilon$  series expansion. The largest power is  $\epsilon^{-5}$
- The matrix is  $\sim$ 3 MB big before expanding in  $\epsilon$

# Caesar: Integralfamily taNp1

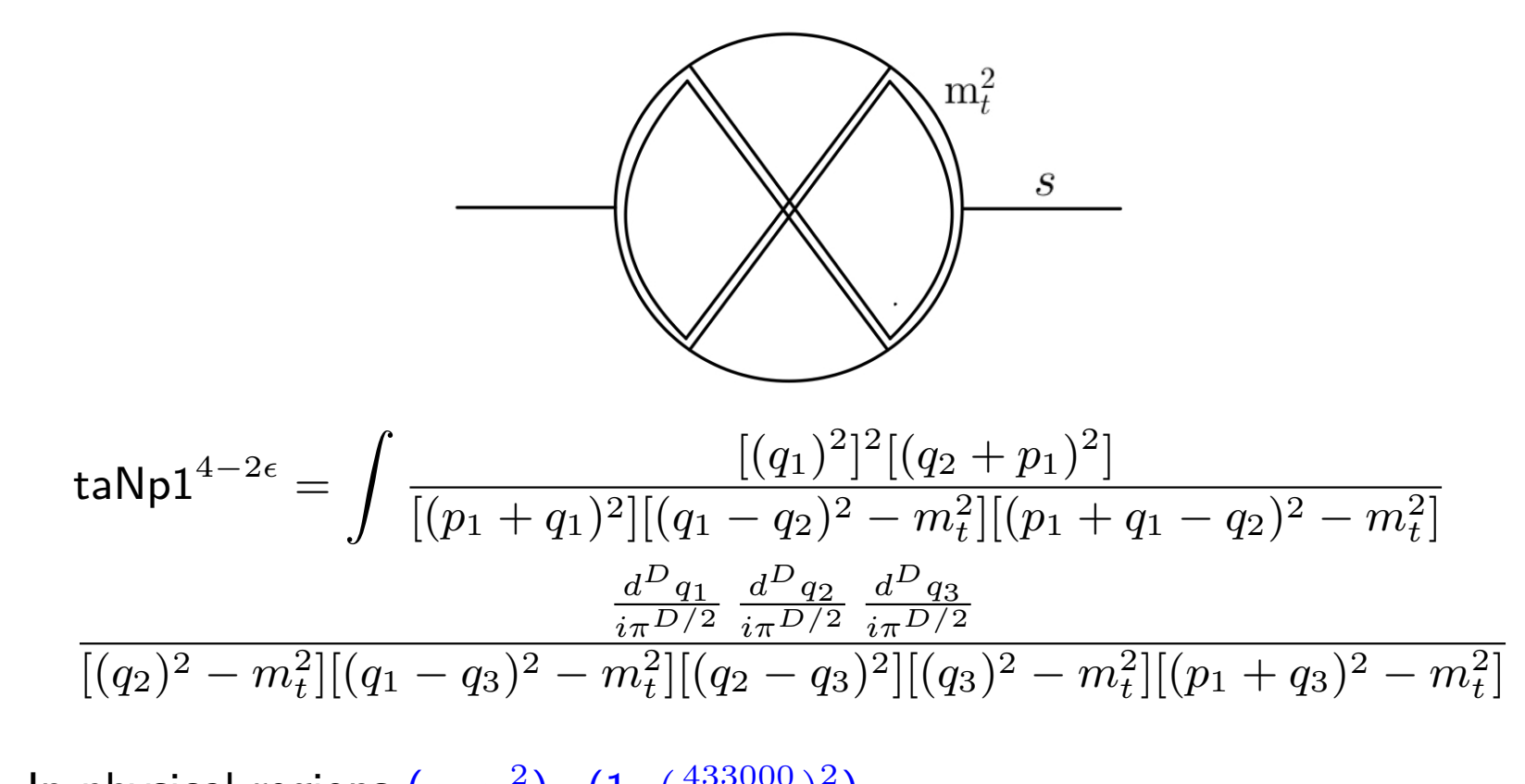

In physical regions  $(s, m_t^2)$ = $(1, (\frac{433000}{227969})^2)$ -> taNp1<sup>d=4−2 $\epsilon=$ </sup>  $8.27490485938[1]/\epsilon^3 - 34.98692810459[0]/\epsilon^2$  $+102.43077689369[7]/\epsilon - 253.50723525334[2] + O(\epsilon)$ 

Fully automated following the blueprint Caesar

# Caesar: Integralfamily 2lbox

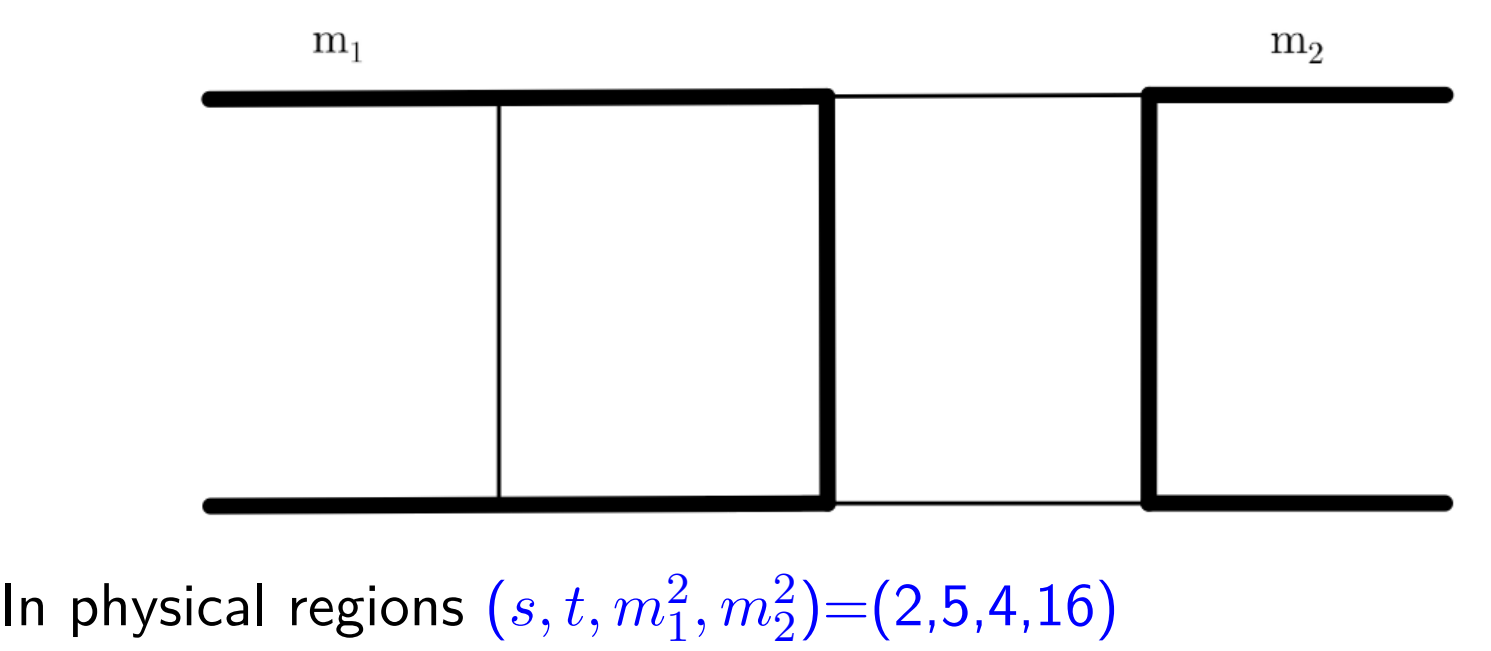

- <span id="page-18-0"></span>-> 2lbox*<sup>d</sup>*=6−2 [1*,* 2*,* 1*,* 2*,* 1*,* 1*,* 1*,* 0*,* 0] = (0*.*0002973066815 + 0*.*001542581913 *i*)  $-(0.002805345908 - 0.003106827180 i) \epsilon + O(\epsilon^2)$
- Fully automated following the blueprint Caesar

# Caesar: Iterative Approach

- Generate a system of differential equations for just one variable *s*<sup>1</sup> and set all other kinematic variables to numeric values  $s_i = n_i$ (rational number),  $i \neq 1$
- The integration-by-parts reductions depend only on  $s_1$  and  $d$
- Evaluate all master integrals in a comfortable point numerically with pySecDec or AMFlow (we call pySecDec or AMFlow only once)
- Transport the boundary terms with DiffExp to some useful value  $u_1$  in the [phy](#page-10-0)[sic](#page-18-0)al regions for *s*<sup>1</sup>
- Generate a system of differential equations for the next variable  $s_2$ and set all other kinematic variables to numeric values  $s_i = n_i$ (rational number),  $i \neq 1,2$  and  $s_1 = u_1$ (physical region)
- We skip the evaluation with pySecDec, since we know the new boundary terms from the last DiffExp call
- Transport the boundary terms with DiffExp to the next useful physical value  $u_2$  for  $s_2$
- Continue with this pattern  $20/23$

## Applications of the Iterative Approach

- Build a grid out of lines (generated with Caesar) for numerical integration algorithms
- IBP reductions are cheap, but for each new point outside the line new reduction is needed  $\rightarrow$  smart presampling is needed
- Improve Kira, we need the block triangular form implementation in cpp.

# **Outlook**

- Get a basis where the matrix of the system of differential equations is linear in  $\epsilon$ 
	- -> DiffExp does order of magnitudes faster transport of the boundary terms
- Iterative application of the blueprint Caesar
- **•** Generate grids based on lines produces with Caesar
- <span id="page-21-0"></span>• Kir[a su](#page-21-0)pports deformed propagators
- Implement automated search for Euclidean regions

## **Conclusions**

- The first physics goals are already in next month reach
- Important is the knowledge transfer and to get people motivated to engineer other methods for practical applications
- Strong computing resources are needed not only for the final product but also for the development of the tools.
- Without spending significant effort on simplification of the basis, we can numerically solve the differential equations of non-trivial 3-loop Fey[nma](#page-21-0)n integrals.
- By choosing the basis representatives to be finite integrals, we can obtain precise numerical boundary conditions in the Euclidean region using pySecDec or AMFlow.
- We find that the precision of the boundary conditions in the Euclidean region carries over to the physical region.
- The process is fully automated.
- The list of applications possible in physics with Caesar is growing.